## **SAS Grid Migration - Challenges, Solutions and Learnings**  *by Amol Waykar and Eric Brinsfield*

#### **Introduction :**

Organizations are dealing with large amounts of data now, but how that big data impacts your business depends on what you try to do with it. Facing tight timelines, healthcare and pharmaceutical companies also have many SA of simple and complex analyses, and long and short running programs. Many are shifting the workload to distribute computing on SAS Grid that provides redundancy, scalability, and parallel (asynchronous) processing resultin reliability, easy expansion, balance utilization of CPUs, and decreased overall job run-times. Migrating to the SAS Grid can pose some challenges, but with careful planning and use of simple tools, the hurdles will be mino to highlight some of the snares you may encounter along the way.

> EXTENDOBSCOUNTER VALIDMEMNAME VALIDFMTNAME **W6CREATEUPDATE**

#### **Learning :**

Many of the challenges have less to do with SAS Grid and more to do with changing operating systems (Windows to Linux), OS bit sizes, SAS versions, change management, validation, and the opportunity to change old procedures. With proper planning, adequate training, and some basic tools, migration can proceed painlessly.

**Across** 

**Platforms**

### **Across platforms**

- **C** FILE/DIRECTORY STRUCTURE
- SYSTEM/ ENVIRONMENT VARIABLES
- OS PLATFORM UTILITIES
- **ADHOCH BUILD OS SCRIPT**

VALIDVARNAME

VALIDFMTNAME

SECURITY

- **AUTHENTICATION**
- **PERMISSIONS & PRIVACY**

### **Code Handling**

- **ODE (DYNAMIC DATA EXCHANGE) FUNCTIONALITY**
- SAS STATEMENTS THAT SPECIFY A FILE OR DIRECTORY PATH
- **BACK SLASH AND FORWARD SLASH**
- CALLING OS OR EXTERNAL COMMANDS
- SYSTEM MACRO NAMES AND ENVIRONMENT VARIABLES
- **O** DBMS = EXCEL OPTION FOR EXCEL
- **POP-UP WINDOW OR DISPLAY STATEMENTS**

# **Business process changes**

### **SAS version changes**

### **Data Handling**

**O** INCOMPATIBLE DATA SET ENCODING SAS CATALGS

### **Code Modification**

- **O** DM STATEMENTS
- **ENDSAS AND ABORT STATEMENTS**
- VALIDVARNAME
- **MACRO CATALOG NAMING**
- **CORMAT CATALOG**
- **MACRO NAME CASE CHANGE**

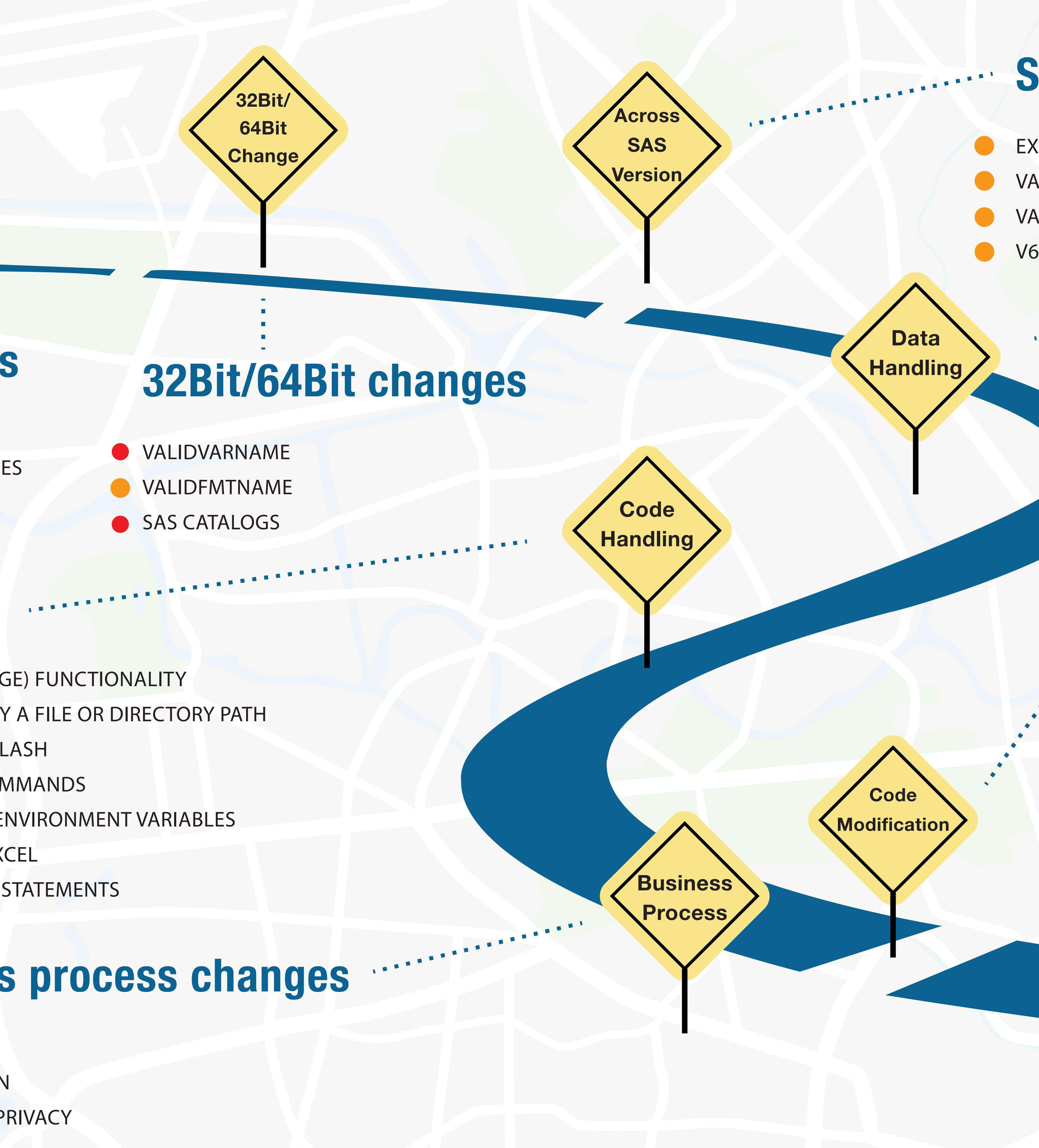

### **Operation process changes**

- O JOB SCHEDULING
- **O** JOB MONITORING
- **CONTRESS PERFORMANCE MONITORING**
- **REGIONAL OVERLAP DURING JOB PROCESSING**
- **O INTERFACE WITH REMOTE FILE SYSTEM AND SERVERS OUTSIDE GRID**

## d-Wise

#### PhUSE 2016 Barcelona

**32Bit/**

**64Bit** 

**Change**

**Operation** 

**Process**

OLE DB API

- Won't work on SAS Grid and across platform
- Require changes to work on SAS Grid and across platform
- May not be required, since SAS Grid comes with this feature to manage it better

- 
-